## **Цифровые инструкции и сервисы в профессиональной деятельности**

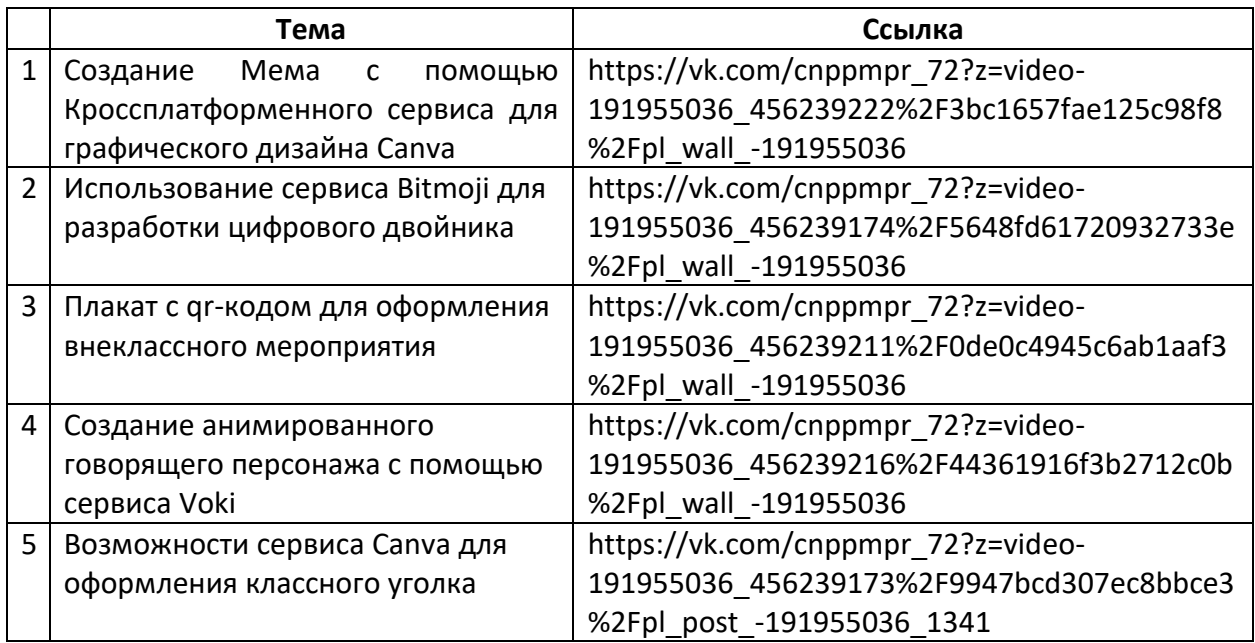

## **современного педагога.**